# **คำ�แนะนำ�สำ�หรับผู้นิพนธ์**

 วารสารสมาคมจิตแพทย์แห่งประเทศไทยจัดทำ ขึ้นโดยมีวัตถุประสงค์เพื่อส่งเสริมวิทยาการ เป็นสื่อกลาง ในการเผยแพร่ความรู้ผลงานทางวิชาการ และบทความอันเป็นประโยชน์ต่อวงการจิตแพทย์และสุขภาพจิต ต้นฉบับที่ส่งมาเพื่อรับการพิจารณา จะต้องไม่เคยตีพิมพ์ในที่ใดมาก่อน หรืออยู่ในระหว่างการรอตีพิมพ์

ในวารสารอื่น เรื่องที่ลงตีพิมพ์ในวารสารฉบับนี้แล้วถือเป็นลิขสิทธิ์ของวารสารสมาคมจิตแพทย์ฯ แต่เพียงผู้เดียว การตีพิมพ์ซ้ำในที่อื่นจักต้องได้รับอนุญาตจากวารสารสมาคมจิตแพทย์ฯ ก่อน

 ต้นฉบับที่ส่งมาจะได้รับการพิจารณาบทความโดยผู้ทรงคุณวุฒิอย่างน้อย 2 ท่านที่มีความเชี่ยวชาญ ทั้งในด้านเนื้อหานั้นๆ และด้านระเบียบวิธีวิจัย นอกจากนี้ยังมีการตรวจสอบความถูกต้องด้านสำ นวน การสะกดคำ การใช้ไวยากรณ์ภาษาทั้งไทยและอังกฤษ กองบรรณาธิการจะส่งข้อคิดเห็นและข้อเสนอแนะของผู้ทรงคุณวุฒิ ไปให้ผู้นิพนธ์พิจารณาปรับปรุงแก้ไข โดยทั้งผู้นิพนธ์และผู้ทรงคุณวุฒิที่พิจารณาบทนิพนธ์ทั้งสองต่างก็ไม่ทราบ รายชื่อซึ่งกันและกัน

 ประเภทของบทความที่รับตีพิมพ์แบ่งเป็น 6ชนิด ได้แก่

- **1. นิพนธ์ต้นฉบับ (original articles)** เป็นรายงาน ผลการวิจัย
- **2. รายงานผู้ป่วย (casereports)** เป็นรายงานเกี่ยวกับ กรณีศึกษาผู้ป่วยที่ไม่เคยมีรายงานมาก่อนหรือ มีรายงานน้อย ชื่อเรื่องควรต่อท้ายด้วย : รายงาน ผู้ป่วย.....ราย (case report)
- **3. บทความฟื้นฟูวิชาการ** (review articles) เป็น รายงานทบทวนผลงานวิจัยอย่างเป็นระบบ (systematic review) เกี่ยวกับเรื่องใดเรื่องหนึ่ง โดยเฉพาะ โดยผู้นิพนธ์ได้มีการศึกษาในเรื่องนี้ มาอย่างกว้างขวาง มีการนำ ผลงานวิจัยแต่ละชิ้น มาวิเคราะห์และเปรียบเทียบกัน สังเคราะห์เป็น องค์ความรู้ใหม่พร้อมข้อเสนอแนะ
- **4. บทความพิเศษ** (special articles) ผู้เขียนเป็น ผู้ที่มีประสบการณ์ในทางใดทางหนึ่ง และใช้ ประสบการณ์นี้เขียนแสดงความคิดเห็นในแง่ใด

แง่หนึ่งในเรื่องนั้น โดยกองบรรณาธิการขอสงวน ลิขสิทธิ์ในการกำ หนดผู้นิพนธ์

- **5. จดหมายถึงบรรณาธิการ** (letter to editor) เป็น จดหมายที่เขียนข้อคิดเห็นเกี่ยวกับบทความที่ได้ ลงตีพิมพ์ไปแล้วหรือ นำ เสนอผลงานทางวิชาการ ที่ต้องการเผยแพร่อย่างย่อ
- **6. ปกิณกะ (miscellaneous)** เป็นบทความที่ ไม่สามารถจัดเข้าในประเภทใดๆ ข้างต้น เช่น เวชศาสตร์สาธก บทแนะนำ ตำ ราที่น่าสนใจ

#### **การเตรียมต้นฉบับ**

 พิมพ์หน้าเดียวในกระดาษขนาด A4 ห่างขอบ ทุกด้าน 1 นิ้ว มีเลขกำ กับทุกแผ่นที่มุมขวา ศัพท์ทาง การแพทย์ยึดถือตามพจนานุกรมฉบับราชบัณฑิตสถาน หากไม่มีศัพท์บัญญัติในภาษาไทยให้ใช้ทับศัพท์ภาษา อังกฤษได้โดยภาษาอังกฤษที่ปนอยู่ในเนื้อเรื่องภาษา ไทยให้ใช้ตัวเล็กทั้งหมด ยกเว้นชื่อเฉพาะซึ่งขึ้นต้นด้วย อักษรใหญ่ ต้นฉบับจัดตามลำ ดับดังนี้โดยเมื่อสิ้นสุด แต่ละตอนให้ขึ้นหน้าใหม่ทุกครั้ง

- 1. **ใบปะหน้า** ประกอบด้วยชื่อเรื่อง ชื่อผู้นิพนธ์ คุณวุฒิสูงสุด และสถาบันของผู้นิพนธ์ทุกคนโดย เขียนทั้งภาษาไทยและภาษาอังกฤษ และให้ระบุ ชื่อ ที่อยู่ และหมายเลขโทรศัพท์ หรือ e-mail addressของผู้นิพนธ์ที่รับผิดชอบในการติดต่อกับ กองบรรณาธิการ (corresponding author)
- 2. **บทคัดย่อ** ให้เขียนทั้งภาษาไทยและภาษาอังกฤษ ความยาวไม่เกิน 300 คำ ให้ประกอบด้วยหัวข้อ ต่อไปนี้วัตถุประสงค์วิธีการศึกษา ผลการศึกษา และสรุป คำ สำ คัญ (key words): ระบุคำ สำ คัญ 2-5 คำ ทั้ง2 ภาษา
- **3. เนื้อเรื่อง** สำ หรับนิพนธ์ต้นฉบับประกอบด้วย บทนำ วัสดุและวิธีการ การได้รับการพิจารณา จากคณะกรรมการวิจัยในมนุษย์ซึ่งระบุเลขรหัส ผลการศึกษา บทวิจารณ์และสรุป ส่วนบทฟื้นฟู วิชาการ ประกอบด้วยบทนำ วิธีการสืบค้นข้อมูล ใช้คำ สำ คัญอะไรบ้าง จากฐานข้อมูลใด ระหว่าง ปีพ.ศ. หรือ ค.ศ.ใด ผลการศึกษาแสดงตารางให้ เห็นประเด็นข้อมูลที่สก้ดออกจากชิ้นงานวิจัยต่างๆ ถ้ามีการทำ meta-analysis ก็ให้แสดงผลเป็น ตารางหรือกราฟ บทวิจารณ์ สังเคราะห์เป็น องค์ความรู้ใหม่ข้อเสนอแนะและสรุป
- **4. กิตติกรรมประกาศ** (ถ้ามี) สำ หรับผู้ให้ความ ช่วยเหลือทั้งทุนวิจัย ให้คำ ปรึกษา หรือช่วยเก็บ รวบรวมข้อมูล วิเคราะห์ผลวิจัย หรือแม้แต่ช่วย พิมพ์หรือตรวจแก้ไขบทนิพนธ์
- **5. เอกสารอ้างอิง** ต้องเป็นภาษาอังกฤษทั้งหมด โปรดอ้างอิงวารสารสมาคมจิตแพทย์ในฉบับก่อนๆ ในเนื้อหาที่ท่านทำ วิจัยอยู่ จักขอบคุณอย่างยิ่ง เพราะช่วยให้วารสารเป็นที่รู้จักเป็นประโยชน์ต่อ วงการจิตเวชศาสตร์ไทย กำ หนดหมายเลขเรียง ตามลำ ดับการอ้างในเนื้อเรื่อง เลขอ้างในเรื่อง (indexcitation)ให้ใช้เลขอารบิคตัวยก (superscript) ไม่ต้องมีวงเล็บการเขียนเอกสารอ้างอิงใช้ระบบ แวนคูเวอร์ชื่อย่อของวารสารใช้ตาม Index

medicus กรณีวารสารที่เป็น nonindex medicus ให้ใส่ชื่อเต็มของวารสารนั้น ดังตัวอย่างต่อไปนี้

#### **1. บทความในวารสาร**

- 1. Halpern SD, Ubel PA, Caplan AL. Solidorgan transplantation in HIV-infected patients. N Engl J Med 2002; 347:284-7.
- 2. Lewis G, Hawton K, Jones P. Strategies for preventing suicide. Br J Psychiatry 1997; 171:351-4.
- 3. Lortakul M, Sookanich P, Sookying J. Thai Hamilton rating scale for depression development. Journal of Psychiatric Association of Thailand 1996; 41:235-46. Thai

 ถ้าผู้นิพนธ์มีน้อยกว่าหรือเท่ากับ 6 คน ให้ใส่ชื่อ ผู้นิพนธ์ทุกคน ถ้ามีมากกว่า 6 คน ให้ใส่ชื่อ 6 คนแรก ตามด้วย "et al." สำ หรับเอกสารภาษาไทย ให้เขียน เอกสารอ้างอิงเป็นภาษาอังกฤษ โดยใช้นามสกุลขึ้นต้น ตามด้วยอักษรย่อชื่อต้นภาษาอังกฤษ ชื่อเรื่องภาษา อังกฤษ ดังตัวอย่างเช่น

4. Thavichachart N, Intoh P, Thavichachart T, Meksupa O, Tangwongchai S, SughondhabiromA, etal.Epidemiological survey of mental disorders and knowledge attitude practice upon mental health among people in Bangkok Metropolis. J Med Assoc Thai 2001; 84 Suppl 1:118-26.

 ถ้าผู้ผู้นิพนธ์เป็นชื่อองค์กรหรือหน่วยงาน ให้เขียน ตัวอย่างดังนี้

5. Diabetes Prevention Program Research Group. Hypertension, insulin, and proinsulin in participants with impaired glucose tolerance. Hypertension 2002; 40(5):679-86.

 ถ้าผู้นิพนธ์เป็นทั้งชื่อบุคคลและองค์กรหรือ หน่วยงาน ให้เขียนตัวอย่างดังนี้

- 6. Vallancien G, Emberton M, Harving N, van Moorselaar RJ; Alf-One Study Group. Sexual dysfunction in 1,274 European men suffering from lower urinary tract symptoms. J Urol2003;169(6):2257-61. ถ้าไม่มีชื่อผ้นิพนธ์ ให้เขียนตัวอย่างดังนี้
- 7.  $21<sup>st</sup>$  century heart solution may have a sting in the tail. BMJ 2002; 325(7357):184.
- **2. หนังสือ**
- ผู้นิพนธ์คนเดียวหรือหลายคน
	- 8. Kaplan HI, Sadock BJ. Synopsis of psychiatry: behavioral sciences, clinical psychiatry. 10<sup>th</sup> ed. Baltimore: William & Wilkins; 2007
- ผู้นิพนธ์คนเดียวหรือหลายคน และมีชื่อบรรณาธิการ
	- 9. Breedlove GK, Schorfheide AM. Adolescent pregnancy. 2<sup>nd</sup> ed. Wieczorek RR, editor. White Plains (NY): March of Dimes Education Services;2001.
- บทความในหนังสือหรือตำรา
	- 10. McKenna MS, Anorexia nervosa and bulimic nervosa. In: Sederer LI, editor. Inpatient psychiatry: diagnosis and treatment. Baltimore: Williams & Wilkins;1991. p.141-66.

#### **3. เอกสารในงานประชุมวิชาการ**

- Conference proceedings
	- 11. Harnden P, Joffe JK, Jones WG, editors. Germ cell tumours V. Proceedings of the 5<sup>th</sup> Germ Cell Tumour Conference; 2001 Sep 13-15; Leeds, UK. New York: Springer; 2002.
- Conference paper
	- 12. Christensen S, Oppacher F. An analysis of Koza's computational effort statistic

for genetic programming. In: Foster JA, Lutton E, Miller J, Ryan C, Tettamanzi AG, editors. Genetic programming. EuroGP 2002: Proceedings of the 5th European Conference on Genetic Programming; 2002 Apr 3-5; Kinsdale, Ireland. Berlin: Springer;2002. p.182-91.

**4. รายงานผลวิจัยทางวิทยาศาสตร์(***Scientific or technical report***)**

- Issued by funding/sponsoring agency:
	- 13. Yen GG (Oklahoma State University, School of Electrical and Computer Engineering, Stillwater, OK). Health monitoring on vibration signatures. Final report. Arlington (VA): Air Force Office of Scientific Research (US), Air Force Research Laboratory; 2002 Feb. Report No.: AFRLSRBLTR020123. Contract No.: F496209810049.
- วิทยานิพนธ์(*Dissertation*)
	- 14. Borkowski MM. Infant sleep and feeding: a telephone survey of Hispanic Americans [dissertation]. Mount Pleasant (MI): Central Michigan University;2002.

#### **5. บทความในหนังสือพิมพ์(***Newspaper article***)**

15. Tynan T. Medical improvements lower homicide rate: study sees drop in assault rate. The Washington Post. 2002 Aug 12; Sect. A: 2 (col. 4).

#### **6. อ้างอิงพจนานุกรม (***Dictionary and similar references***)**

16. Dorland's illustrated medical dictionary. 29<sup>th</sup> ed. Philadelphia: W.B. Saunders; 2000.Filamin; p.675.

#### **7. บทความในวารสารอิเล็กทรอนิกส์ (***Journal article on the Internet***)**

- 17. Abood S. Quality improvement initiative in nursing homes: the ANA acts in an advisory role. Am J Nurs [Internet]. 2002 Jun [cited 2002Aug 12];102(6):[about1 p.].Available from: http://www.nursingworld.org/AJN/ 2002/june/Wawatch.htmArticle
- กรณี Article with a Digital Object Identifier (DOI):
- 18. Zhang M, Holman CD, Price SD, Sanfilippo FM, Preen DB, Bulsara MK. Comorbidity and repeat admission to hospital for adverse drug reactions in older adults: retrospective cohort study. BMJ. 2009 Jan 7;338:a2752. doi: 10.1136/ bmj.a2752. PubMed PMID: 19129307; PubMed Central PMCID: PMC2615549.
- กรณี. *Homepage/Web site*
- 19. Cancer-Pain.org [Internet]. New York: Association of Cancer Online Resources, Inc.; c2000-01 [updated 2002 May 16; cited 2002 Jul 9]. Available from: http:// www.cancer-pain.org/.
- กรณีเป็น *Part of a homepage/Web site*
- 20. American Medical Association [Internet]. Chicago: The Association; c1995-2002 [updated 2001 Aug 23; cited 2002 Aug 12]. AMA Office of Group Practice Liaison; [about 2 screens]. Available from: http://www. ama-assn.org/ama/pub/category/1736.html

**3. ตาราง** แผนภูมิและรูปภาพประกอบ แยกไว้ต่าง หากท้ายเนื้อเรื่องโดยใช้กระดาษ 1 แผ่น ต่อ 1 ตาราง หรือแผนภูมิ\* หรือรูปภาพ จำ นวนตารางและรูปภาพ รวมกันไม่ควรเกิน 5(ตาราง3รูปภาพ 2)

#### **การส่งต้นฉบับ**

 ส่งต้นฉบับ 1 ชุด และสำ เนา 2 ชุด พร้อมแผ่น CD-ROM การพิมพ์ใช้โปรแกรม Microsoft Word of Windows โดยใช้ Font ขนาด 16 ระยะห่างระหว่าง บรรทัดเป็น double space ผู้นิพนธ์ควรมีต้นฉบับ เก็บไว้ด้วย เนื่องจากทางกองบรรณาธิการจะส่งคืน เฉพาะต้นฉบับที่เป็นภาพถ่าย สำ หรับเรื่องที่ได้รับ การตีพิมพ์บรรณาธิการจะส่งสำ เนาพิมพ์(reprint) ให้ผู้นิพนธ์จำ นวน 20ชุดต่อหนึ่งเรื่อง

- - ควรมีฐานข้อมูลของแผนภูมิและควรระบุโปรแกรม ที่ใช้ด้วย
- - บทความภาษาอังกฤษ ขอให้ผู้นิพนธ์ตรวจสอบ ความถูกต้องของตัวสะกดและไวยากรณ์ก่อนส่ง ต้นฉบับ หากกองบรรณาธิการพบความคลาดเคลื่อน ทางภาษามากหรืออ่านแล้วไม่เข้าใจจะส่งต้นฉบับ นั้นคืนให้ผู้นิพนธ์แก้ไขก่อน ซึ่งจะทำ ให้ใช้เวลา มากขึ้น
- - เพื่อความสะดวกรวดเร็วในการพิจารณาตีพิมพ์ กรุณาปฏิบัติตามคำ แนะนำ ก่อนส่งต้นฉบับ
- - ดูรายละเอียดการเขียนเอกสารอ้างอิงได้จาก International Committee of Medical Journal Editors(http://www.icmje.org)ชื่อย่อของวารสาร หาได้จาก http://www.ncbi.nlm.nih.gov/entrez/ query.fcgi

#### **ส่งบทความมายัง**

 รองศาสตราจารย์แพทย์หญิงสุวรรณา อรุณพงค์ไพศาล ภาควิชาจิตเวชศาสตร์ คณะแพทยศาสตร์ มหาวิทยาลัยขอนแก่น อ.เมือง จ.ขอนแก่น 40002

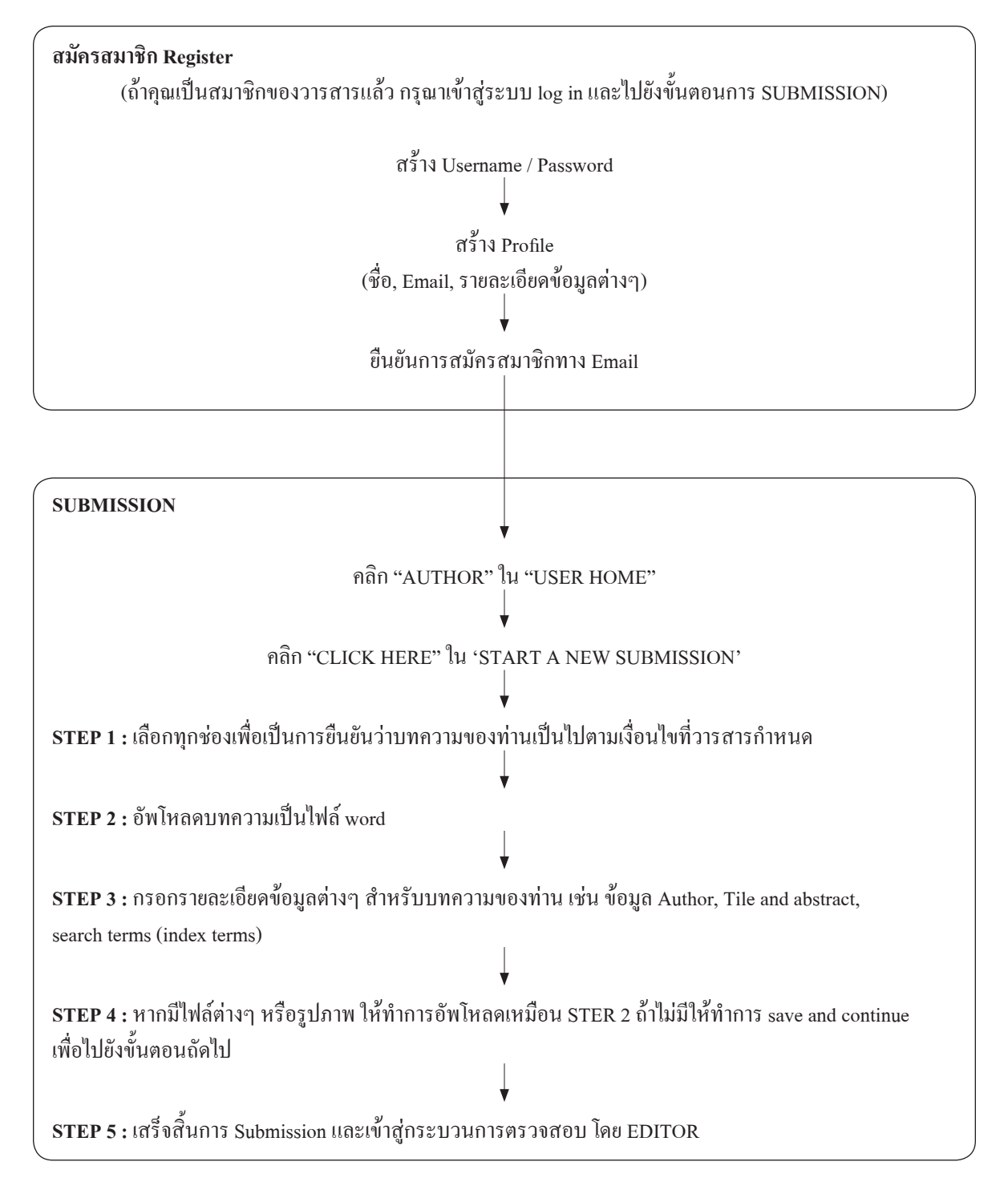

### **ขั�นตอน Register สมัครสมาชิก register Author**

### 1. เข้าสู่website : www.tci-thaijo.org

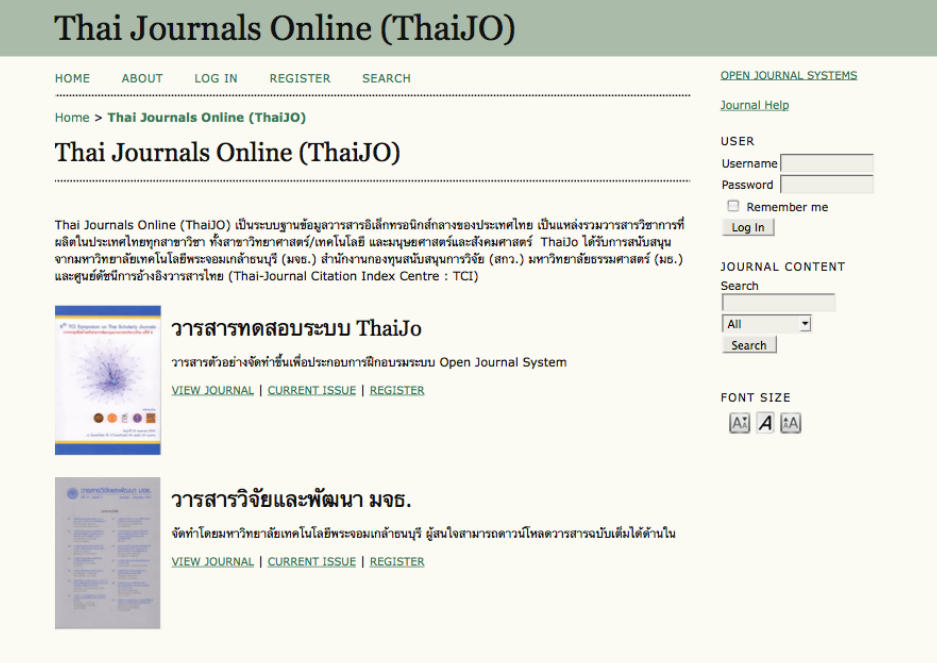

2. เลือกวารสารที่ต้องการ Submission แล้วทำการสมัคร โดยคลิกที่ REGISTER

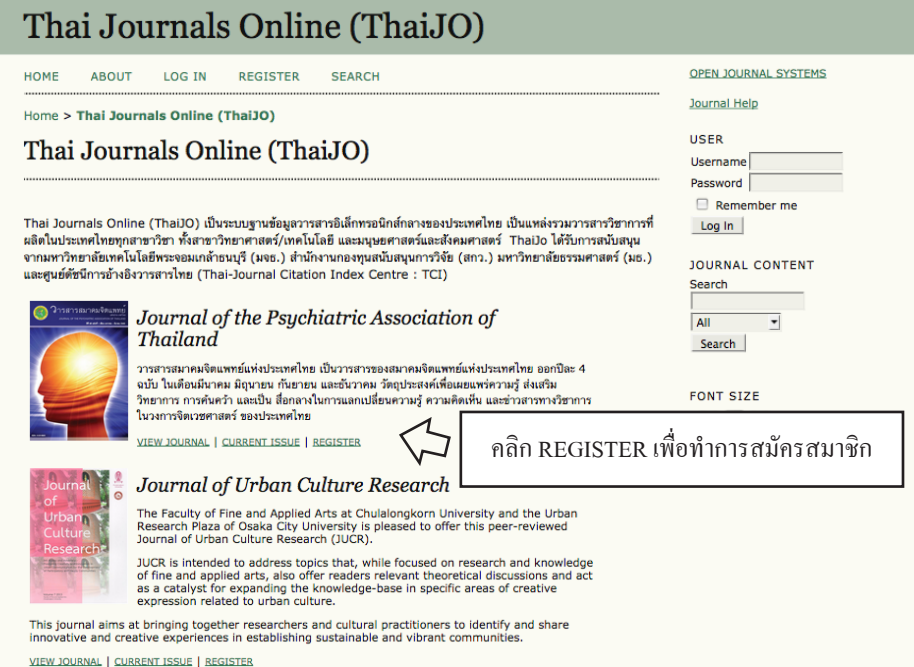

3. กรอกข้อมูลเพื่อทำการสมัครสมาชิก register Author เมื่อกรอกเสร็จแล้วให้ทำการคลิกที่ปุ่ม Register

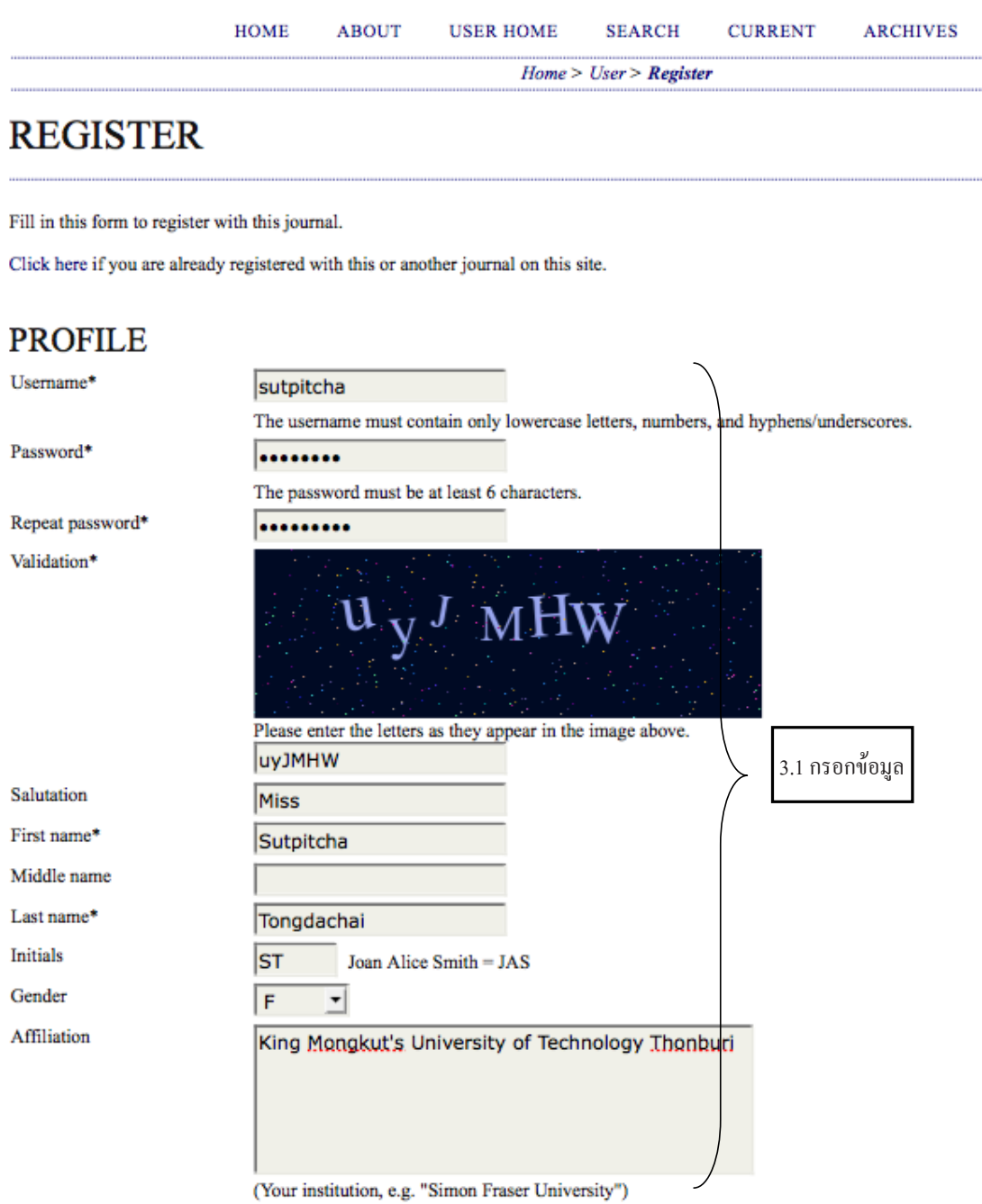

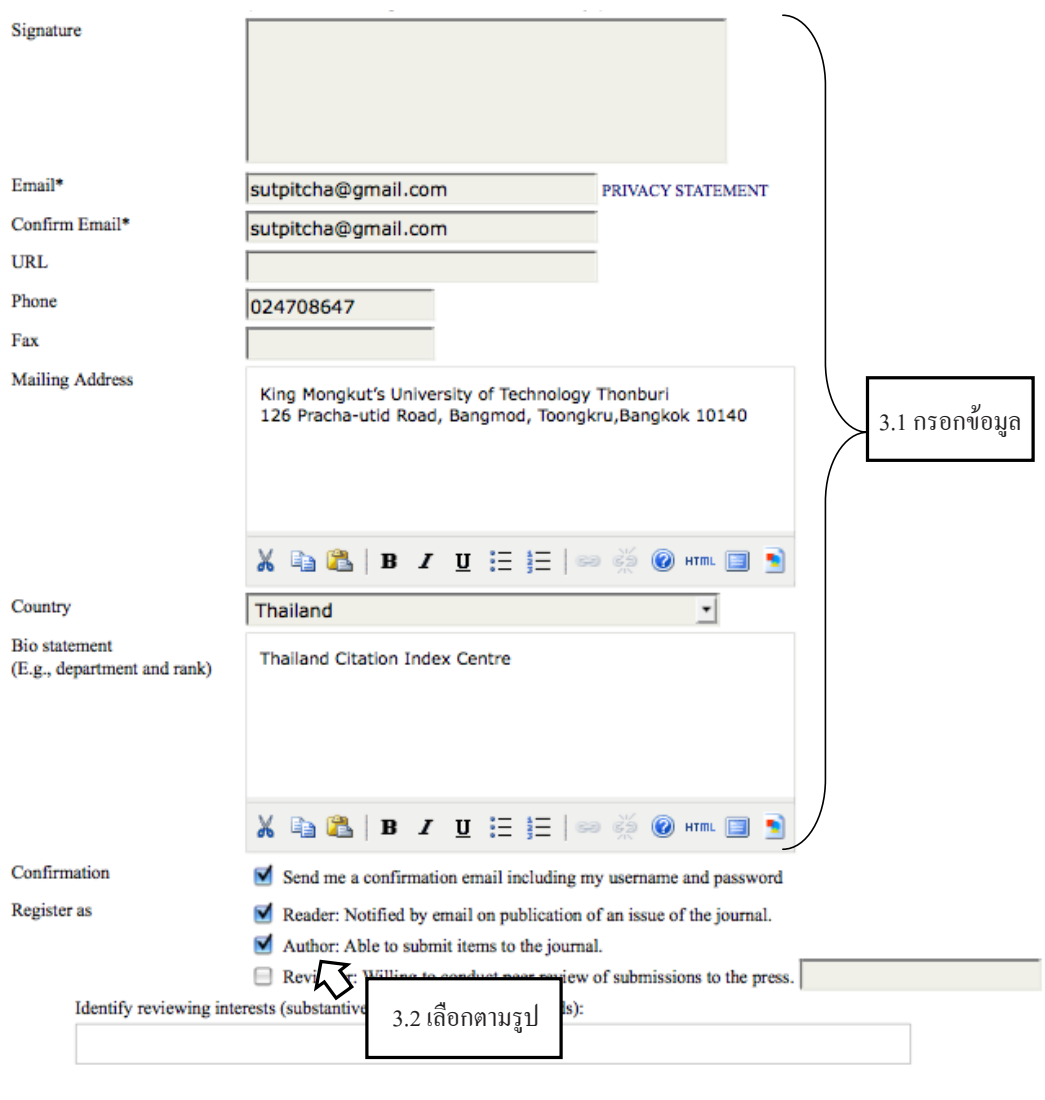

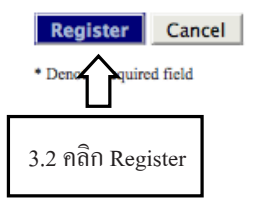

#### 4. เข้าสู่ระบบพิมพ์ Username และ Password แล้วคลิกที่ปุ่ม Log In

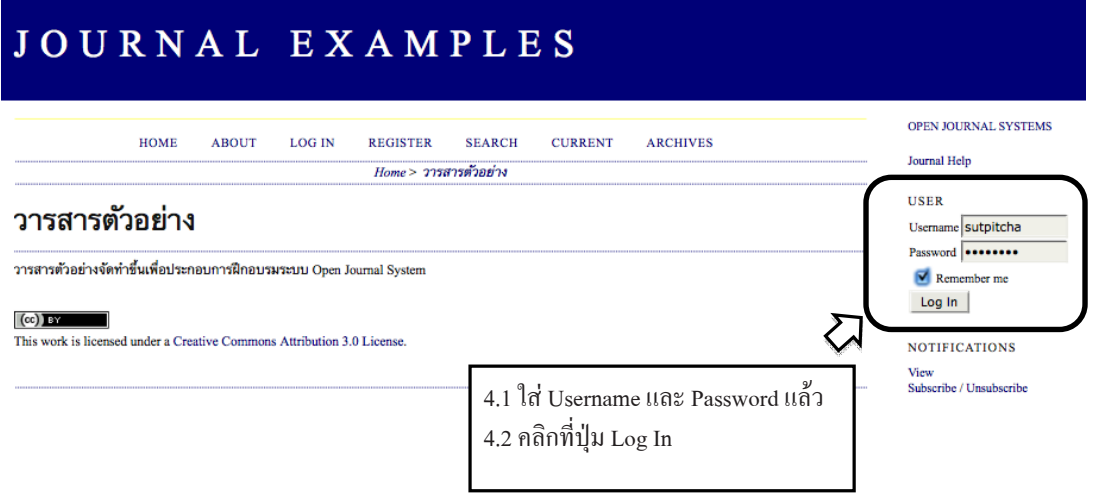

5. คลิกที่ Author เพื่อทำการ Submission

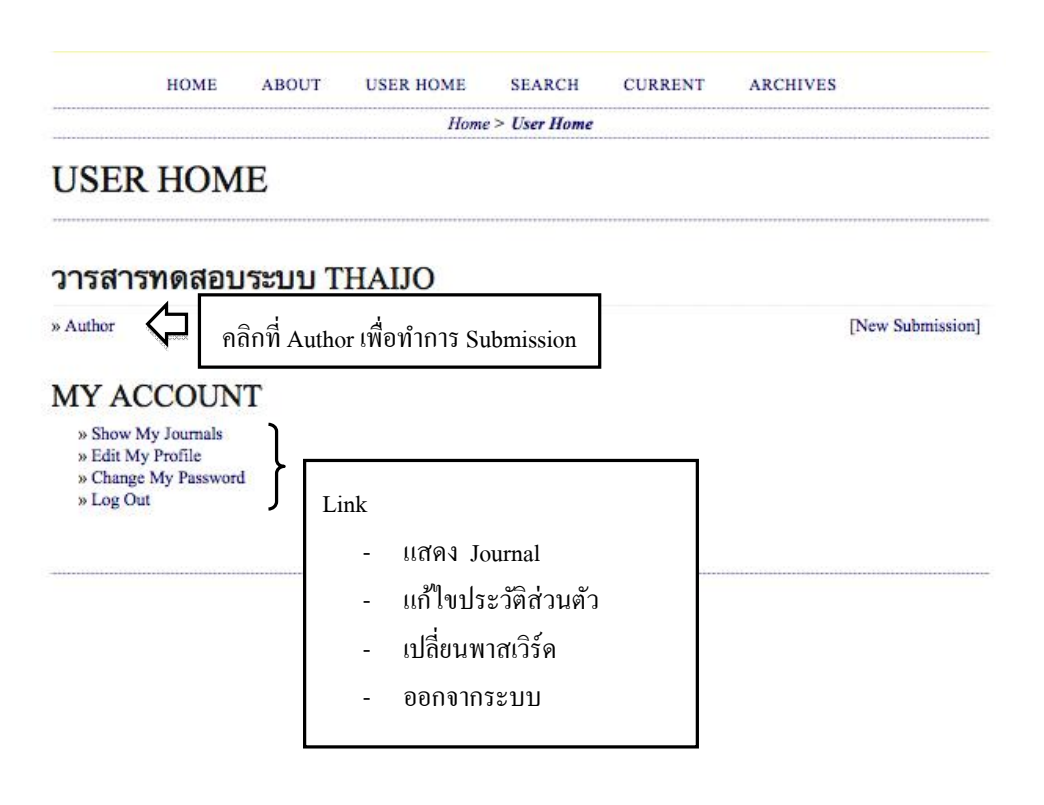

 $6.$  กลิกที่ CLICK HERE ในหัวข้อ "START A NEW SUBMISSION" เพื่อเข้าสู่กระบวนการ Submission 5 ขั้นตอน

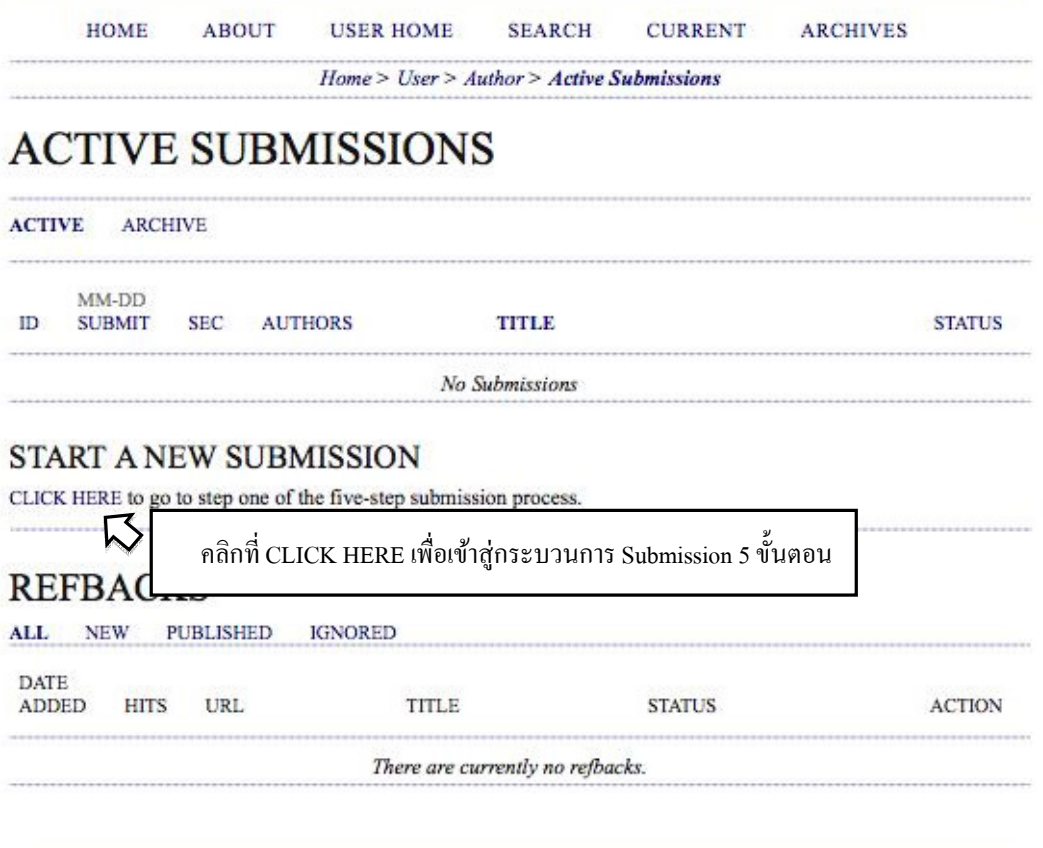

### $SUBMISSION$

STEP 1. Starting the Submission

**HOME ABOUT USER HOME SEARCH CURRENT** 

**ARCHIVES** 

 $Home > User > Author > Submissions > New Submissions$ 

### **STEP 1. STARTING THE SUBMISSION**

1. START 2. UPLOAD SUBMISSION 3. ENTER METADATA 4. UPLOAD SUPPLEMENTARY FILES 5. **CONFIRMATION** 

Encountering difficulties? Contact Chatree wongkaew for assistance (66 2470 8647).

### **SUBMISSION CHECKLIST**

Indicate that this submission is ready to be considered by this journal by checking off the following (comments to the editor can be added below).

- The submission has not been previously published, nor is it before another journal for M consideration (or an explanation has been p
- M The submission file is in OpenOffice, Mi 1.1 คลิกเลือกทุกช่อง format.

Where available, URLs for the references ल

The text is single-spaced; uses a 12-point with URL addresses); and all illustrations appropriate points, rather than at the end.

- เพื�อเป็ นการยืนยันว่าบทความของท่านเป็นไปตาม เงื�อนไขตามที�วารสารกําหนดทั�งหมด

The text adheres to the stylistic and bibliographic requirements outlined in the Author Guidelines, which is found in About the Journal.

If submitting to a peer-reviewed section of the journal, the instructions in Ensuring a Blind Review have been followed.

#### **JOURNAL'S PRIVA CV CTATEL**

1.2 หากต้องการส่งข้อความถึง Editor ให้พิมพ์ข้อความที� The names and email addresses ent Text Boxเพื�อส่งข้อความถึง Editor purposes of this journal and will no (ข้อความที่ส่งให้ Editor จะไม่เผยแพร่ให้เห็นผู้อื่นได้เห็น) **COMMENTS FOR** Enter text (optional) X Ed 1.3 คลิกที่ Save and continue - เพื�อไปยัง Step 2. Uploading the Submission **Save and continue** Can

STEP 2. Uploading the Submission

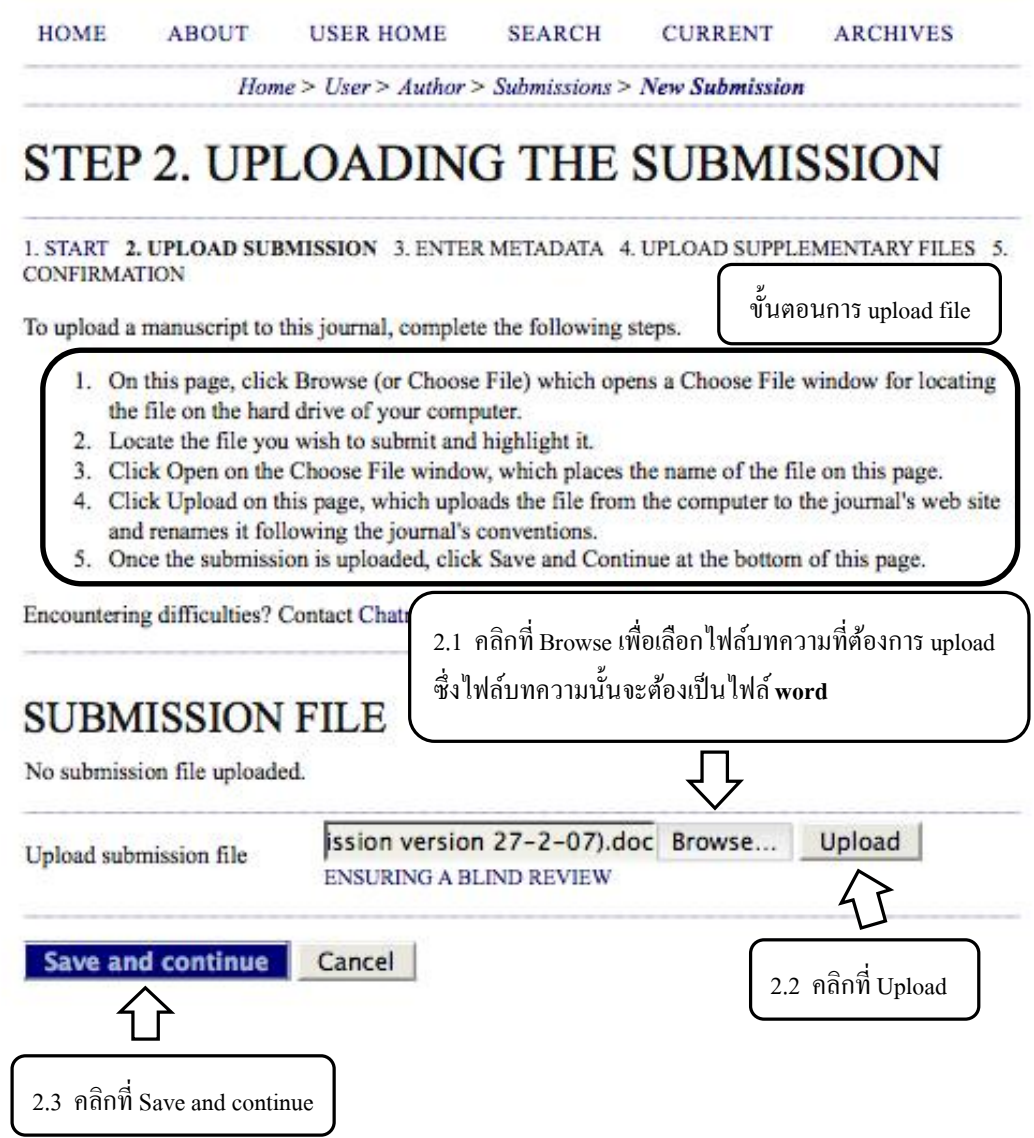

Home > User > Author > Submissions > New Submission

## STEP 2. UPLOADING THE SUBMISSION

1. START 2. UPLOAD SUBMISSION 3. ENTER METADATA 4. UPLOAD SUPPLEMENTARY FILES 5. **CONFIRMATION** 

To upload a manuscript to this journal, complete the following steps.

ขันตอนการ upload file

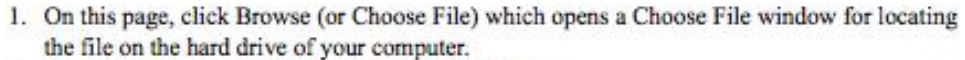

- 2. Locate the file you wish to submit and highlight it.
- 3. Click Open on the Choose File window, which places the name of the file on this page.
- 4. Click Upload on this page, which uploads the file from the computer to the journal's web site and renames it following the journal's conventions.
- 5. Once the submission is uploaded, click Save and Continue at the bottom of this page.

Encountering difficulties? Contact Chatree wongkaew for assistance (66 2470 8647).

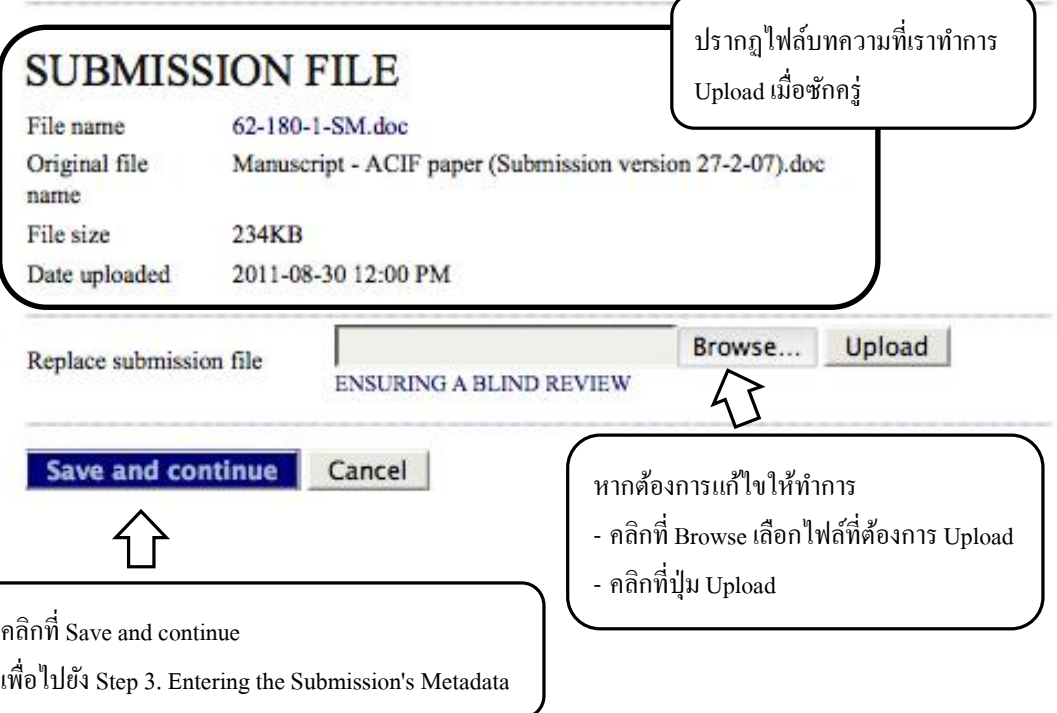

Step 3. Entering the Submission's Metadata

**CURRENT** HOME ABOUT USER HOME SEARCH **ARCHIVES** Home > User > Author > Submissions > New Submission

### STEP 3. ENTERING THE SUBMISSION'S **METADATA**

1. START 2. UPLOAD SUBMISSION 3. ENTER METADATA 4. UPLOAD SUPPLEMENTARY FILES 5. CONFIRMATION

 $\overline{a}$ 

### **AUTHORS**

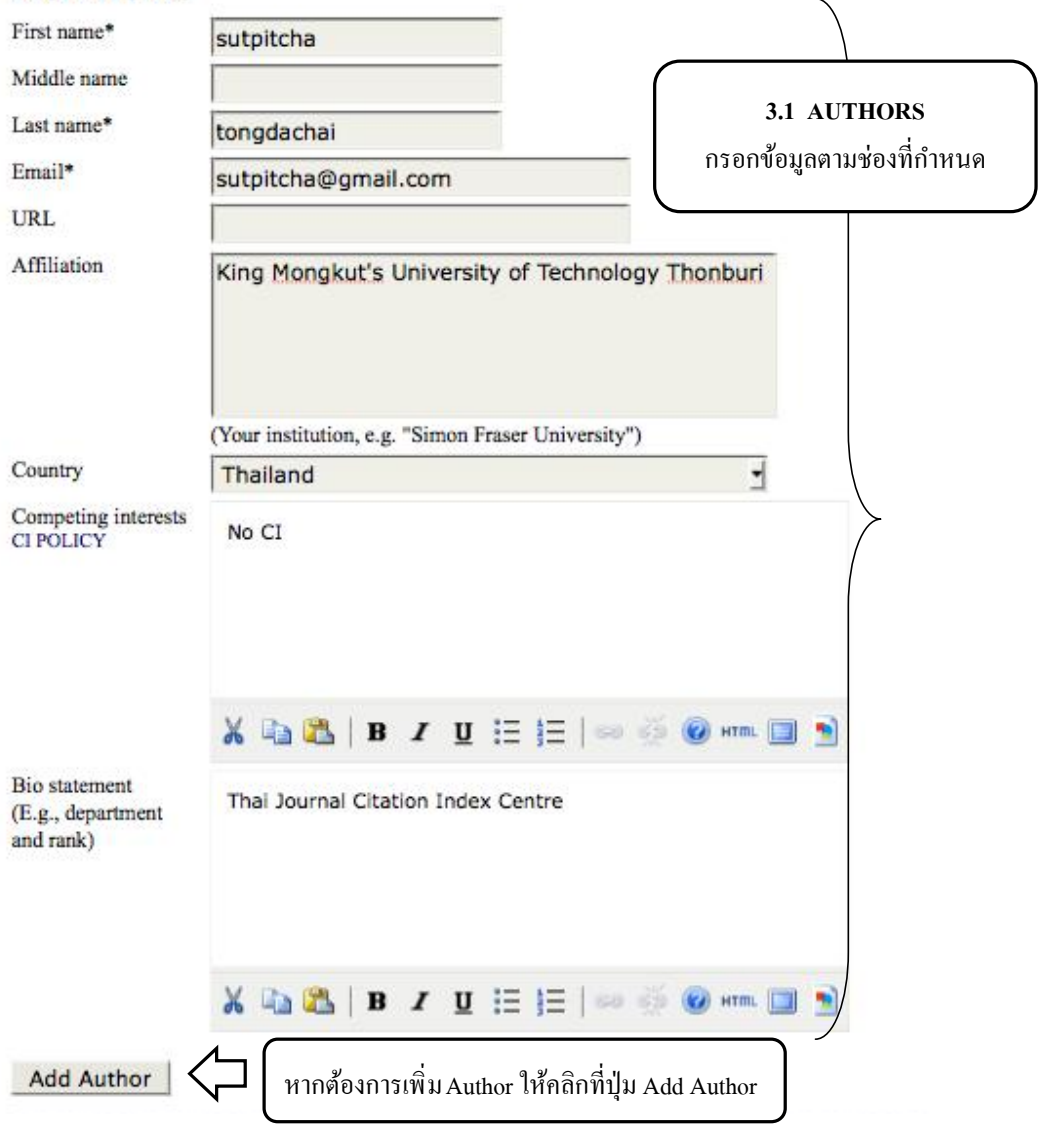

### TITLE AND ABSTRACT

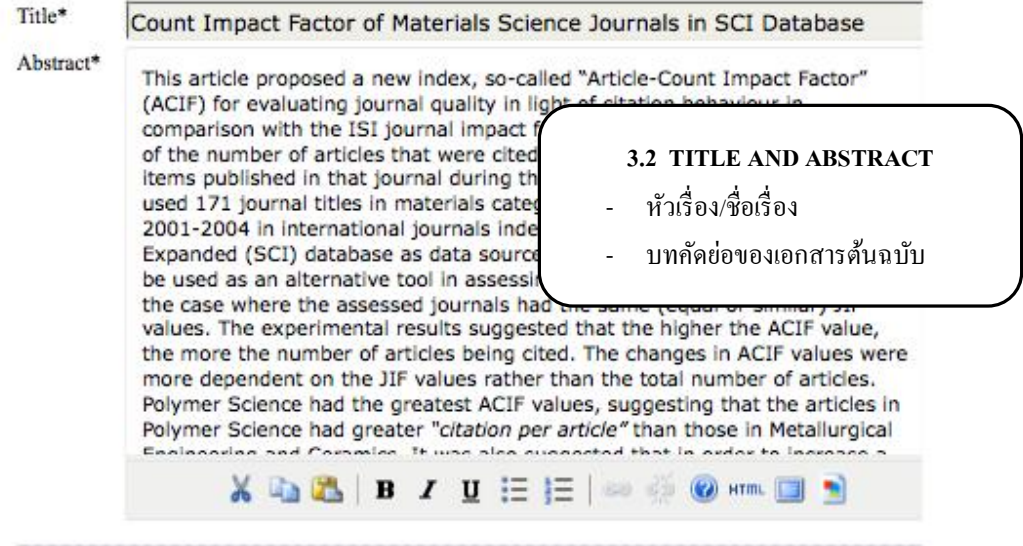

### **INDEXING**

Provide terms for indexing the submission; separate terms with a semi-colon (term1; term2; term3).

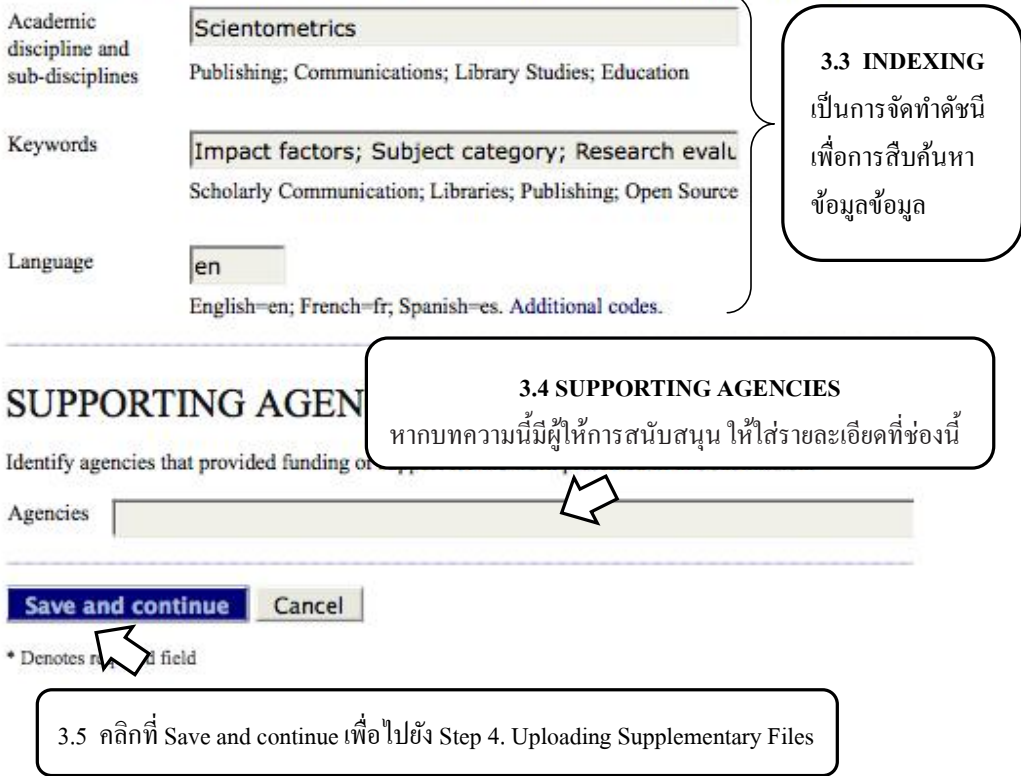

Step 4. Uploading Supplementary Files

**HOME ABOUT USER HOME SEARCH CURRENT ARCHIVES** 

Home > User > Author > Submissions > New Submission

## **STEP 4. UPLOADING SUPPLEMENTARY FILES**

1. START 2. UPLOAD SUBMISSION 3. ENTER METADATA 4. UPLOAD SUPPLEMENTARY FILES 5. CONFIRMATION

This optional step allows Supplementary Files to be added to a submission. The files, which can be in any format, might include (a) research instruments, (b) data sets, which comply with the terms of the study's research ethics review, (c) sources that otherwise would be unavailable to readers, (d) figures and tables that cannot be integrated into the text itself, or other materials that add to the contribution of the work.

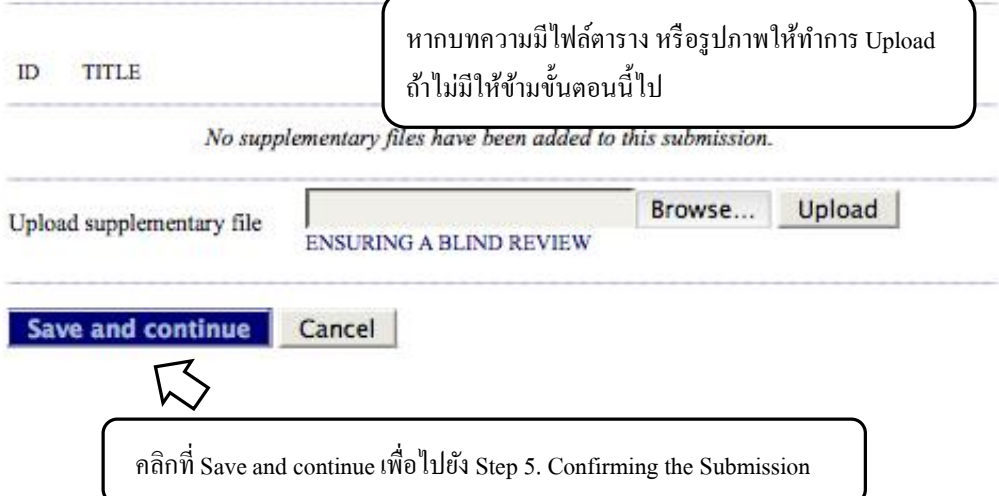

Step 5. Confirming the Submission

**ABOUT HOME USER HOME SEARCH CURRENT ARCHIVES** Home > User > Author > Submissions > New Submission

### STEP 5. CONFIRMING THE SUBMISSION

1. START 2. UPLOAD SUBMISSION 3. ENTER METADATA 4. UPLOAD SUPPLEMENTARY FILES 5. **CONFIRMATION** 

To submit your manuscript to วารสารทดสอบระบบ ThaiJo click Finish Submission. The submission's principal contact will receive an acknowledgement by email and will be able to view the submission's progress through the editorial process by logging in to the journal web site. Thank you for your interest in publishing with วารสารทดสอบระบบ ThaiJo.

### **FILE SUMMARY**

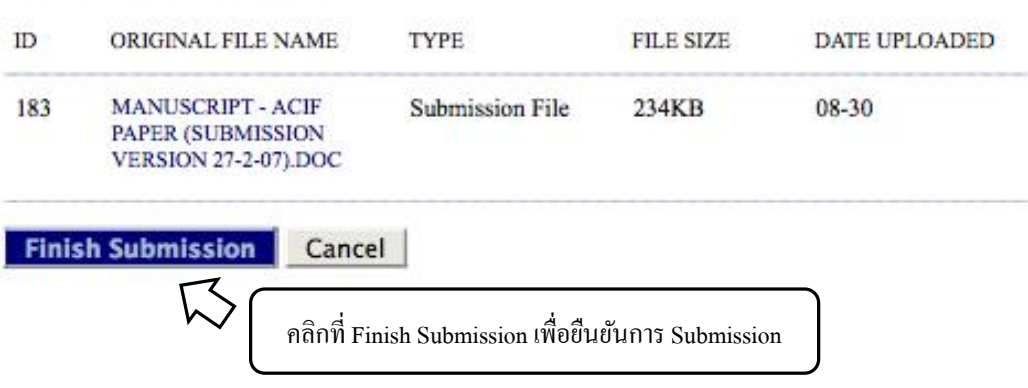

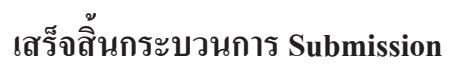

\*\*\*\*\*\*\*\*\*\*

#### **การตรวจสอบสถานะบทความ**

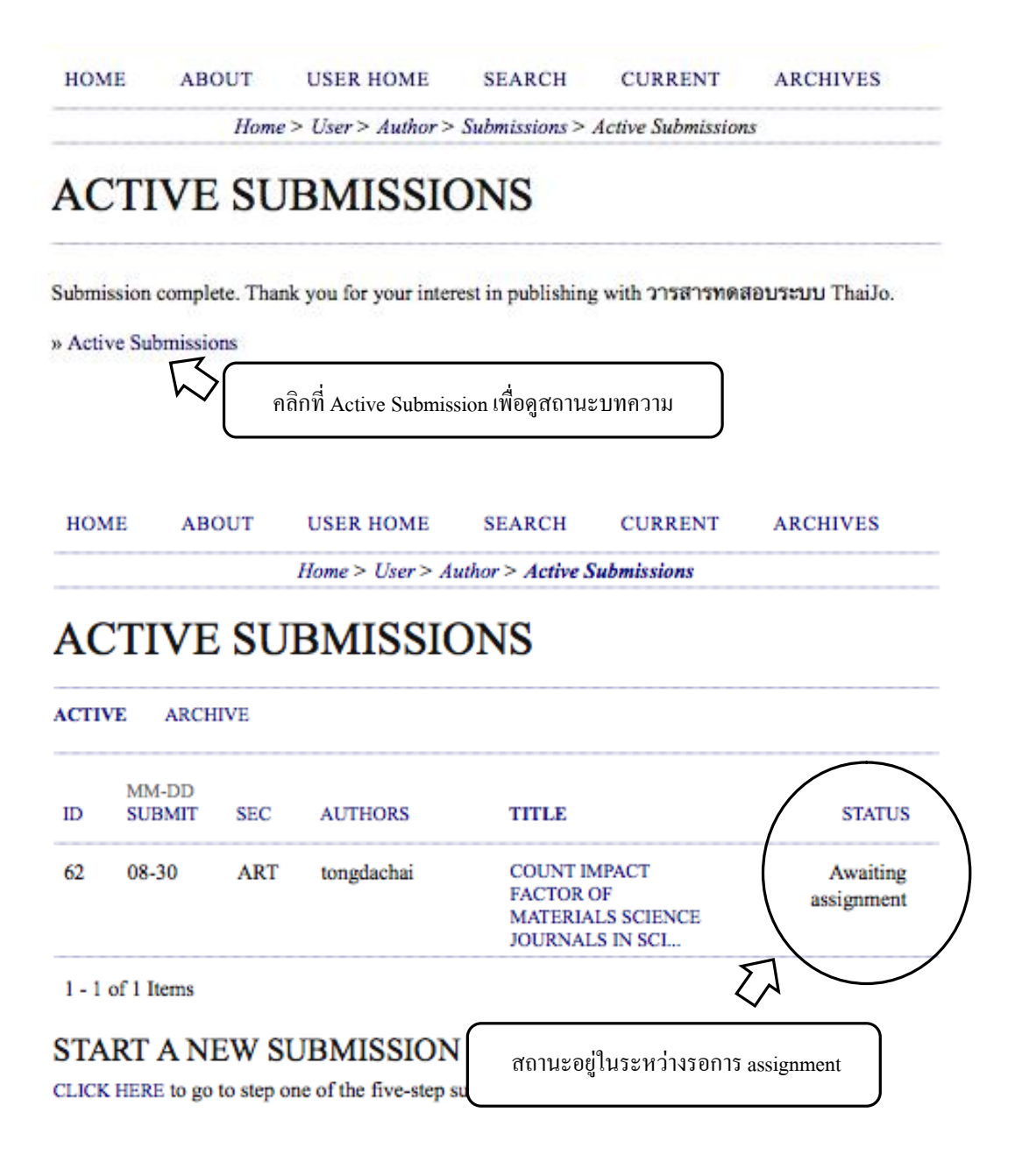

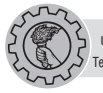

ี พิมพ์ที่ : หจก.โรงพิมพ์คลังนานาวิทยา 232/199 ถ.ศรีจันทร์ ต.ไนเมือง อ.เมือง จ.ขอนแก่น 40000<br>Tel. 0-4346-6444, 0-4346-6860-61 Fax. 0-4346-6863 E-mail : klungpress@hotmail.com 2560 รหัส 01

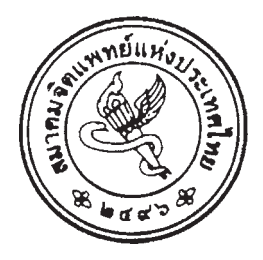

# ใบสมัครเป็นสมาชิกวารสารสมาคมจิตแพทย์แห่งประเทศไทย

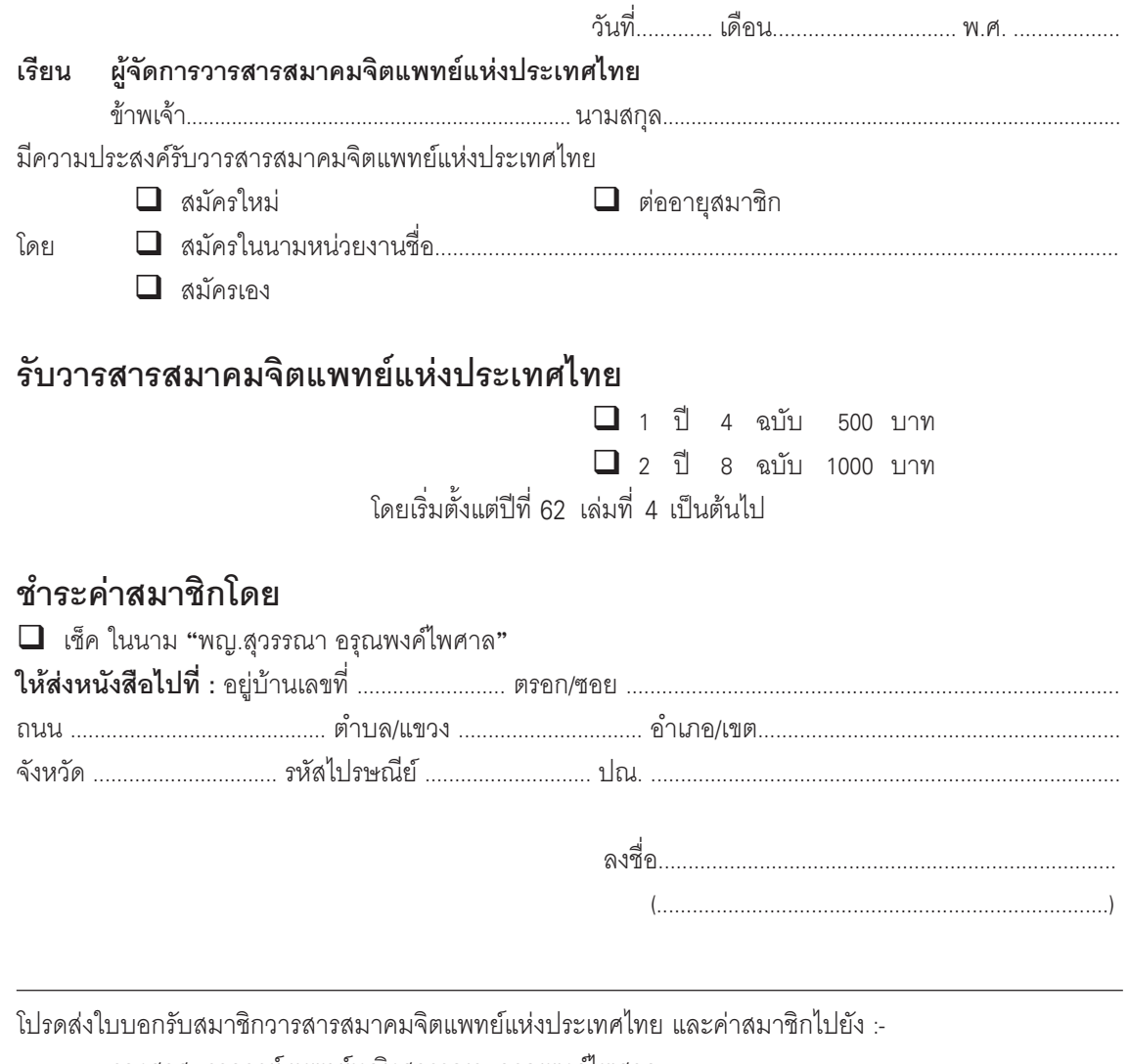

่ รองศาสตราจารย์ แพทย์หญิงสุวรรณา อรุณพงค์ไพศาล

- ภาควิชาจิตเวชศาสตร์
- คณะแพทยศาสตร์
- มหาวิทยาลัยขอนแก่น
- อ.เมือง จ.ขอนแก่น 40002

# วารสารสมาคมจิตแพทย์แห่งประเทศไทย

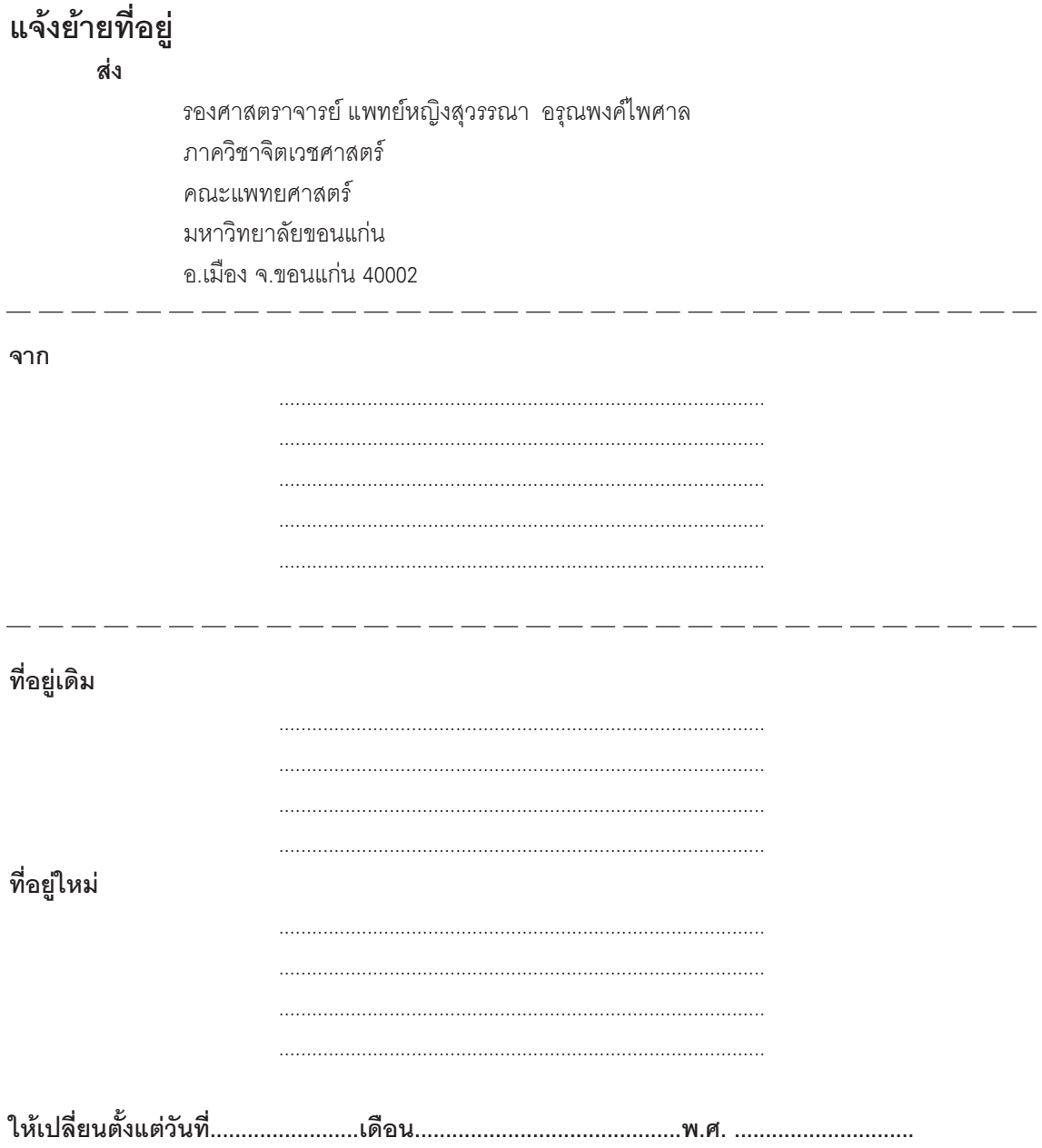